# OPEN SOURCE FORENSIC TOOLS FOR LINUX HARD DISK INVESTIGATION

## BASHAR (MOH'D WALID) AMIN MAREE

A project report submitted in partial fulfillment of the requirements for the award of the degree of Master of Computer Science (Information Security)

Faculty of Computer Science and Information Systems Universiti Teknologi Malaysia

APRIL 2010

### **ABSTRACT**

As the adoption of the Linux operating system is continually increasing there is a need to document the procedures for forensically examining its hard disk, which is arguably the most valuable source of criminal evidence in a computer system. The presently available material can be described as being too technical, scattered and in some instances outdated. This project aims to highlight the procedures needed to forensically investigate a Linux hard disk using open source tools. Current guidelines have been reviewed in an attempt to extract focal areas that need attention in terms of forensic investigation. The adopted methodology, in this project, consisted of compiling a series of experiments using various open source tools to demonstrate the stages of a complete hard disk digital investigation. The flow of the experiments exhibited the basic concepts needed for understanding volume and file system investigation on a Linux system. The main forensic stages that were covered are the preparation, imaging, volume analysis and file system analysis stages. Additionally the work also exhibited the feasibility of using open source forensic technology. The outcome of this project was a set of clearly defined procedures for the purpose of facilitating the task of a forensic practitioner to digitally investigate a Linux environment. It demonstrated the use of open source forensic methods using the most recent Linux platform at the time of writing. The main advantage of such an approach is its potential to be academically verified and improved and possibly to be eventually adopted in law enforcement agencies. Moreover, it enables unrestricted control of code and development rights of a highly needed security technology without the constraints of a commercially driven market.

### **ABSTRAK**

Penggunaan sistem Linux pengoperasian kebelakangan in semakin bertambah dan sangat perlu untuk menyediakan prosedur bagi menganalisis cakera keras secara forensik. Cakera keras adalah satu sistem komputer yang penting yang boleh memberi maklumat mengenai bukti-bukti jenayah dalam sistem komputer. Prosedur yang melibatkan analisis secara forensik yang digunapakai pada hari ini bagaimanapun terlalu teknikal, sukar untuk dicari secara khusus dan kadang-kadang sudah lapuk. Projek ini bertujuan untuk memberi pengenalan kepada prosedur baru yang diperlukan untuk menyelidik cakera keras Linux secara forensik dengan menggunakan alat open source tools. Bagi memenuhi matlamat tersebut, panduan terkini telah dirujuk dan dinilaikan untuk mengenalpasti aspek-aspek penting yang memerlukan pemerhatian terperinci dalam siasatan forensik. Metodologi untuk projek ini ialah dengan menghimpun rangkaian eksperimen menggunakan pelbagai alat open source bagi menunjukkan siri-siri siasatan digital cakera keras yang lengkap. Rangkaian eksperimen yang digunapakai ini memperlihatkan konsep asas untuk memahami isipadu dan sistem fail dalam sistem Linux. Ciri-ciri forensik utama dalam siasatan forensik ini adalah dari segi penyediaan, pengimejan, analisis isipadu dan analisis sistem fail. Selain daripada itu, rangkaian eksperimen yang digunakan ini juga menunjukkan kebolehlaksanaan dan kemunasabahan teknologi forensik. Hasil daripada projek ini ialah satu prosedur yang sangat jelas untuk memudahkan tugas-tugas ahli forensik membuat siasatan terhadap persekitaran Linux secara digital. Prosedur baru ini juga menunjukkan penggunaan alat forensik open source tools menggunakan platform Linux yang terkini. Kelebihan utama daripada pengunaan alat forensik open source tools ini ialah potensinya bagi tujuan pengesahan dan pembaikan secara ilmiah dan boleh digunapakai oleh agensi penguatkuasaan undang-undang. Selain itu, ia juga memberi kelebihan terhadap pengunaan kod tanpa had dan hak mencipta teknologi sekuriti yang amat diperlukan ketika ini tanpa kawalan pasaran yang bersifat komersil.

## **TABLE OF CONTENTS**

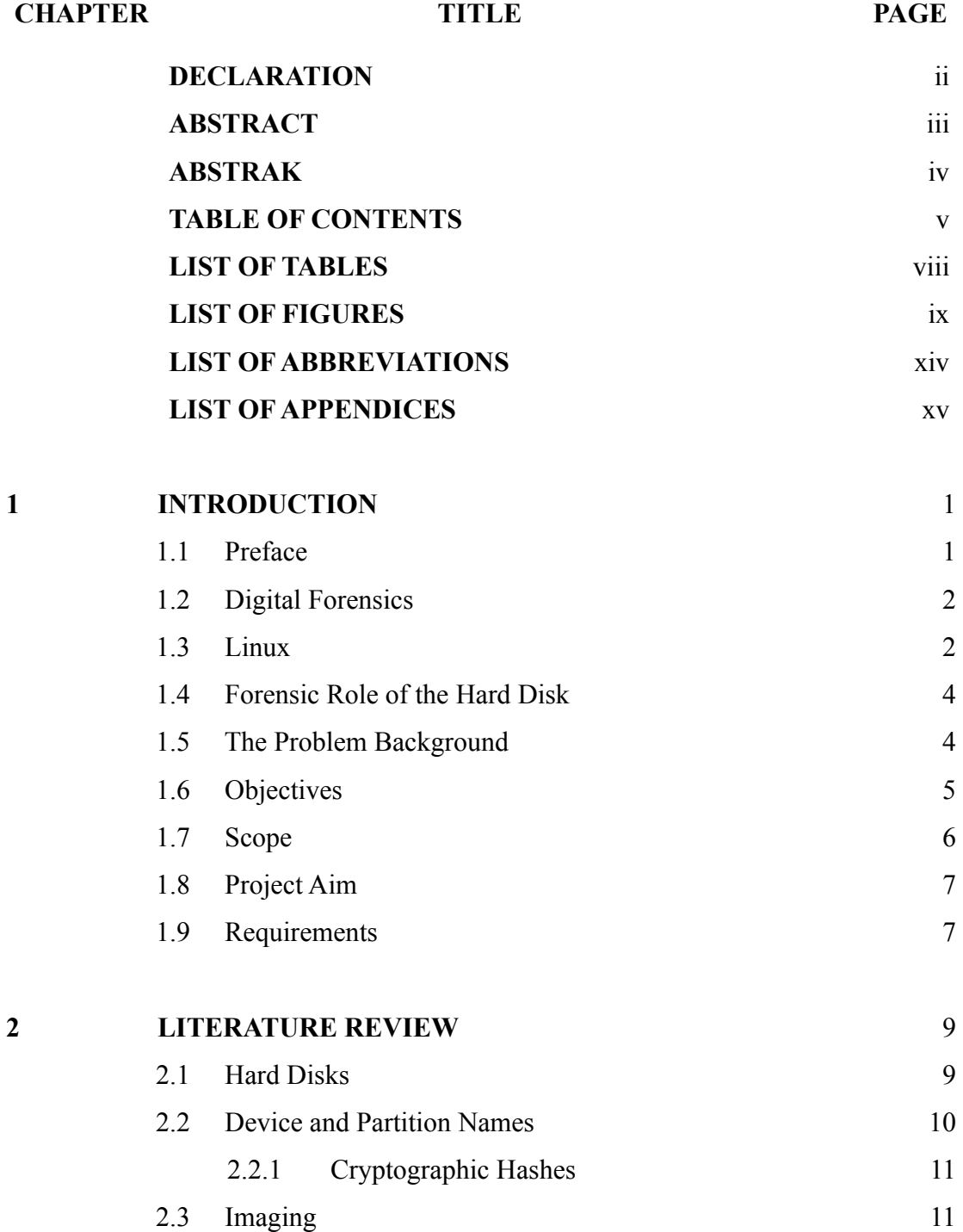

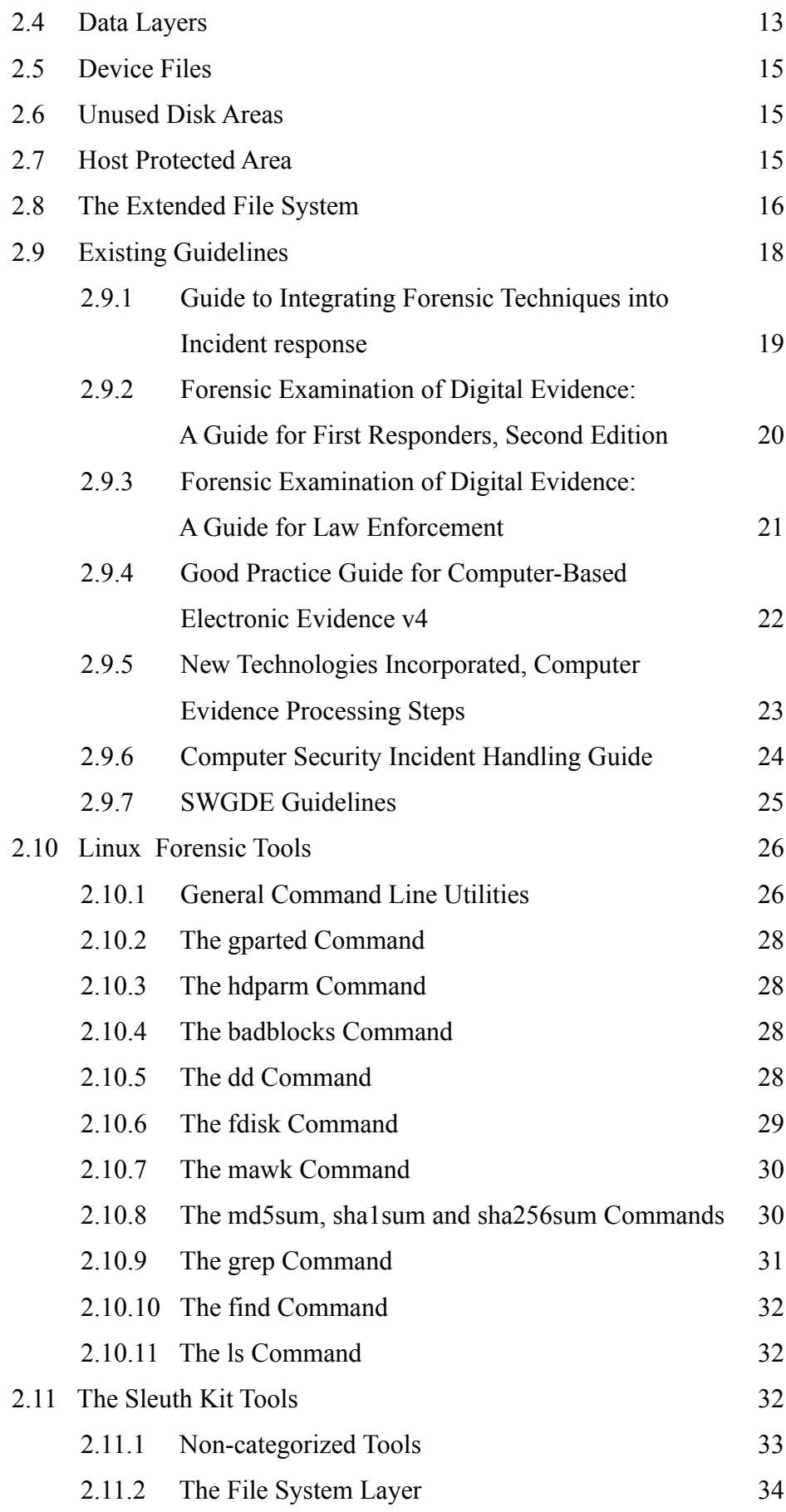

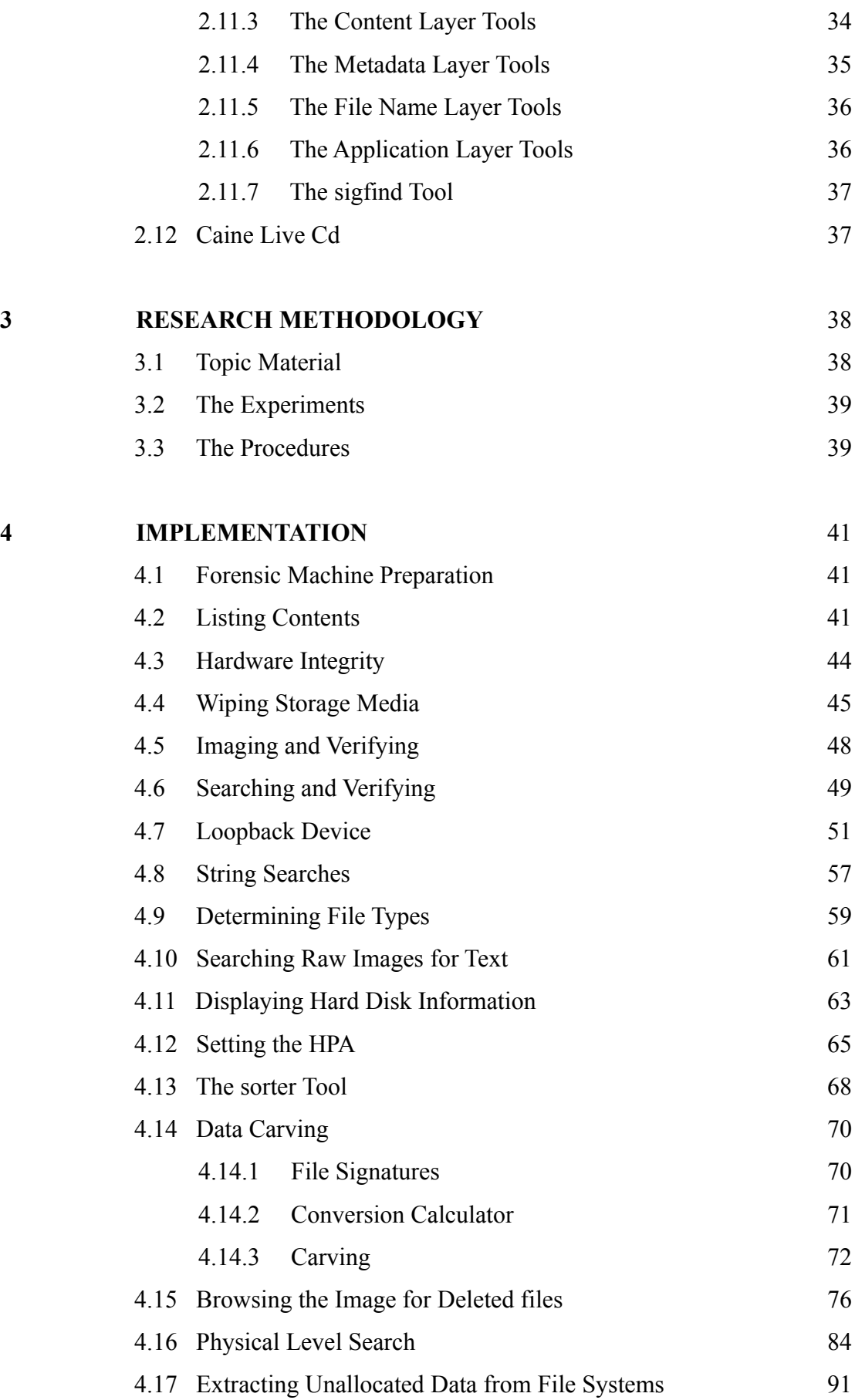

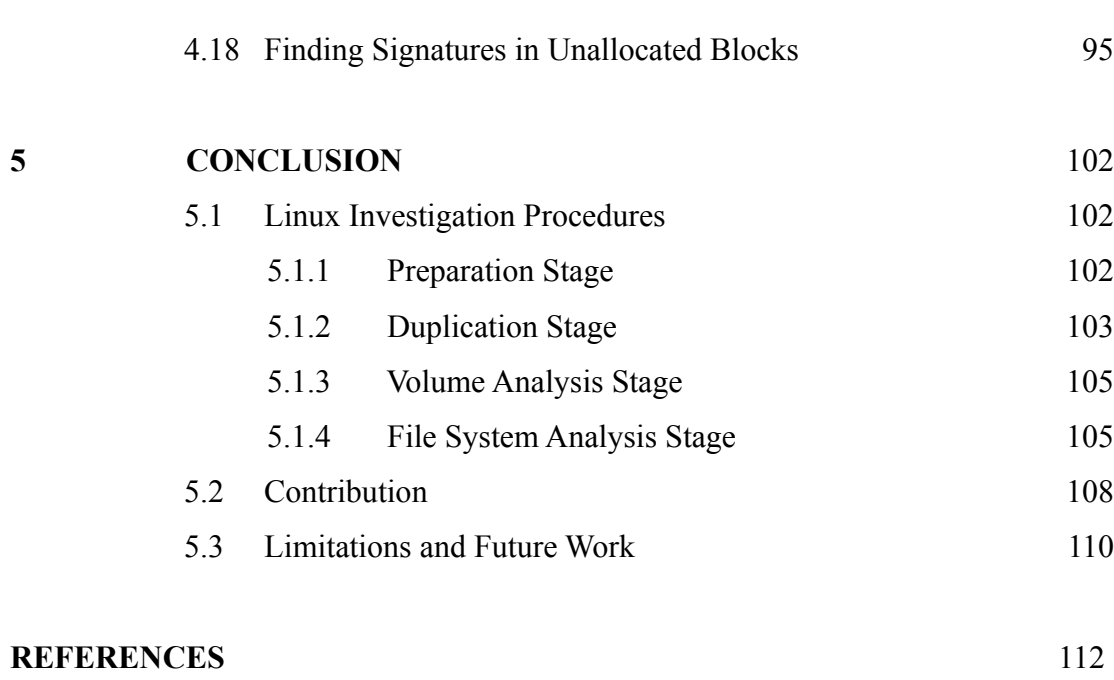

Appendices  $A - E$  115 - 120

## **LIST OF TABLES**

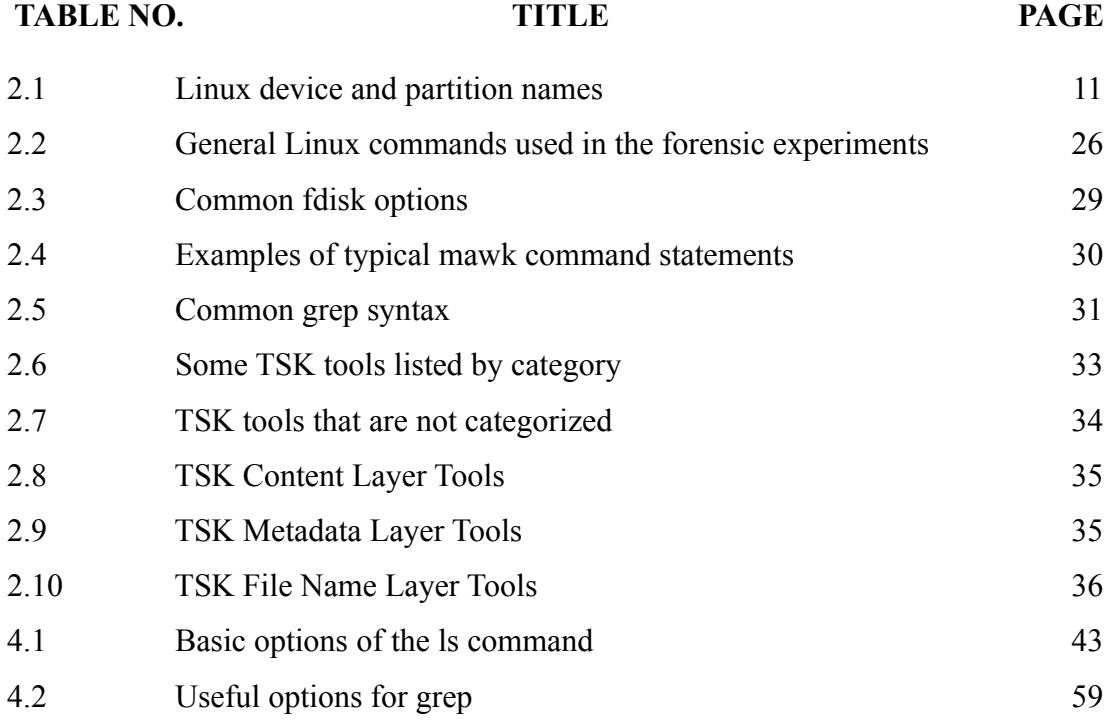

## **LIST OF FIGURES**

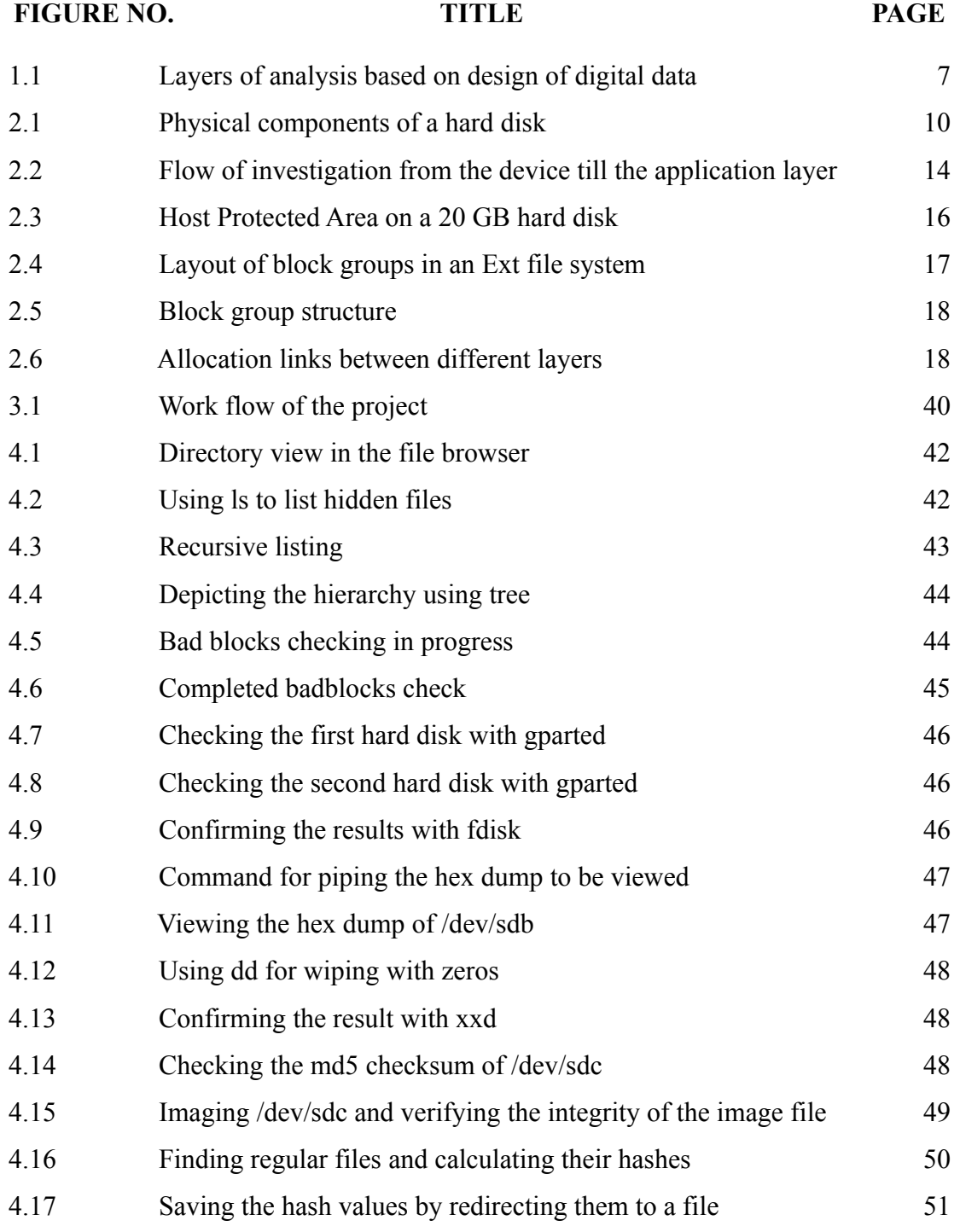

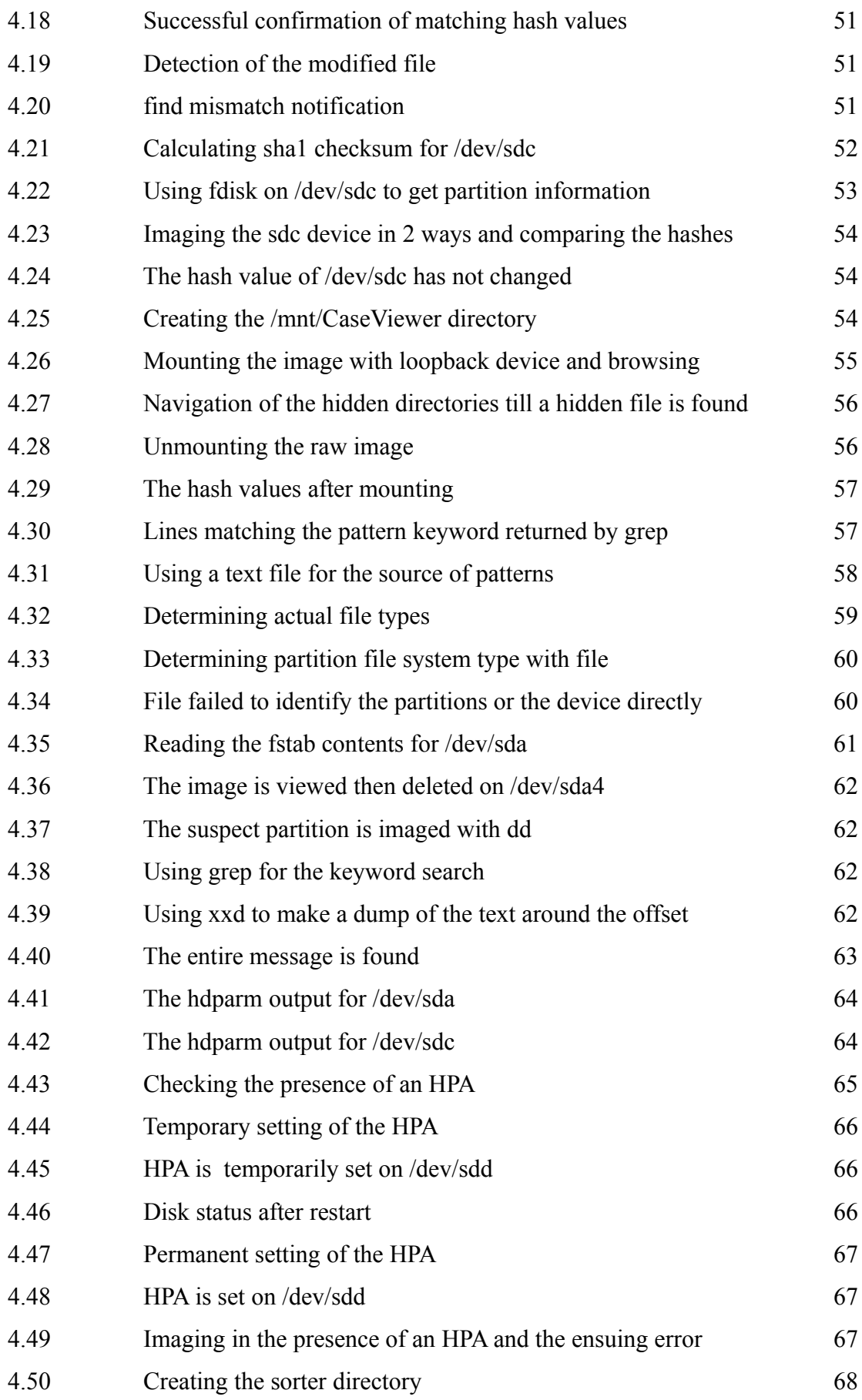

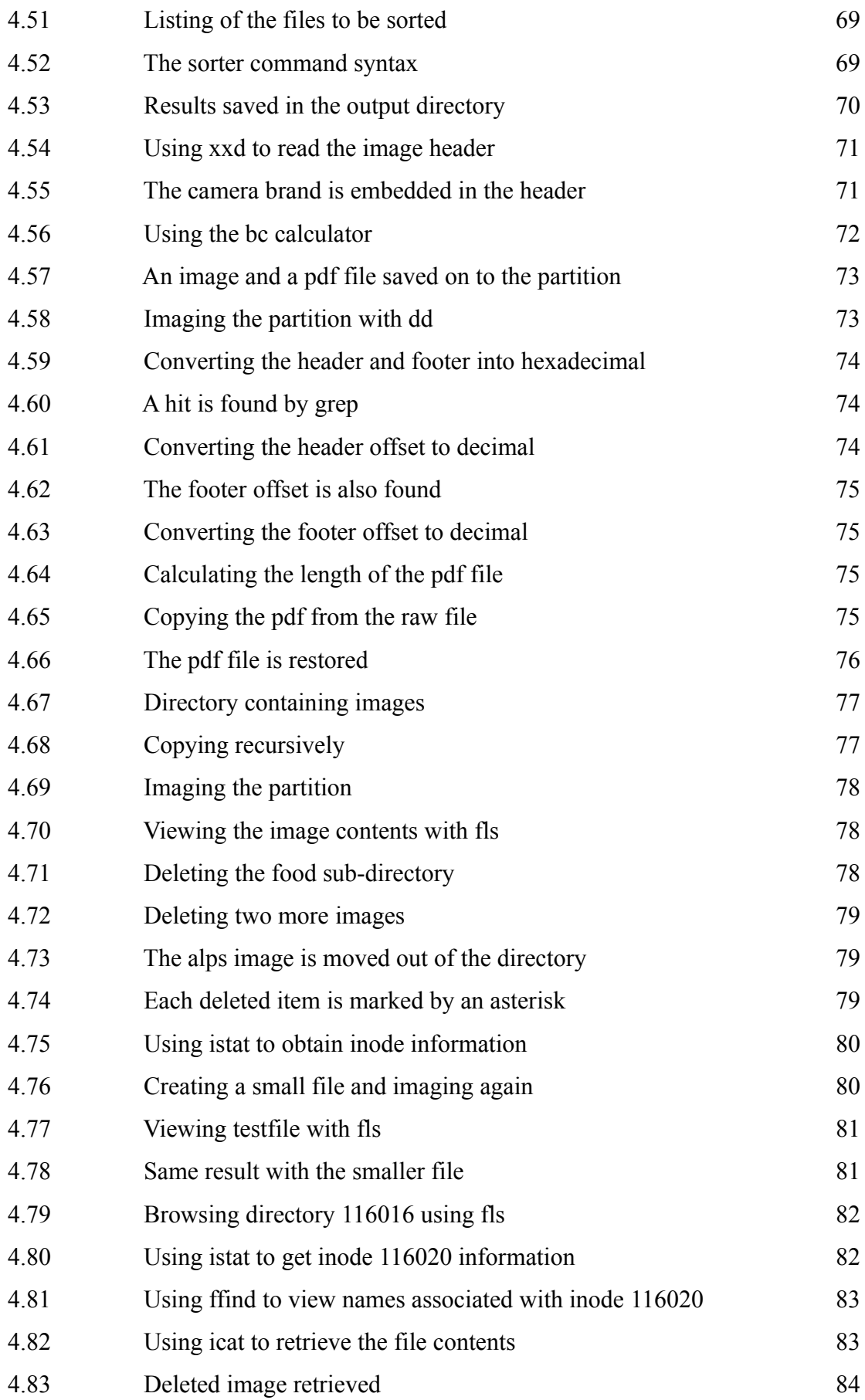

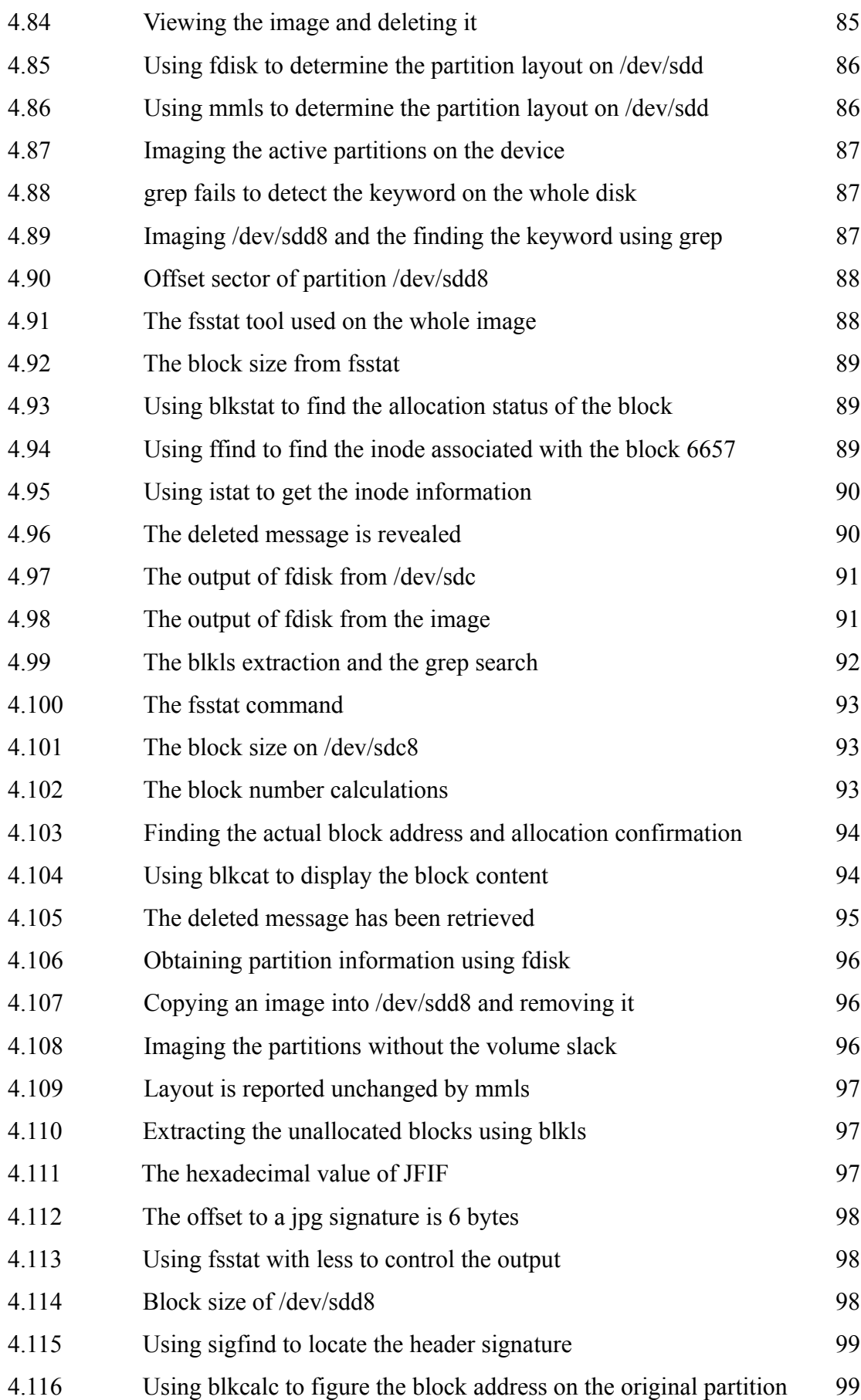

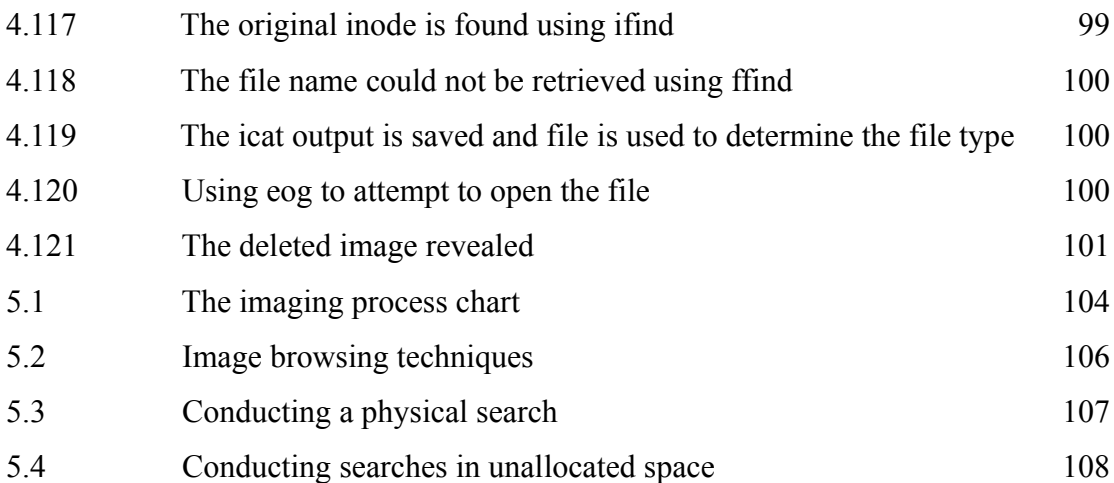

## **LIST OF ABBREVIATIONS**

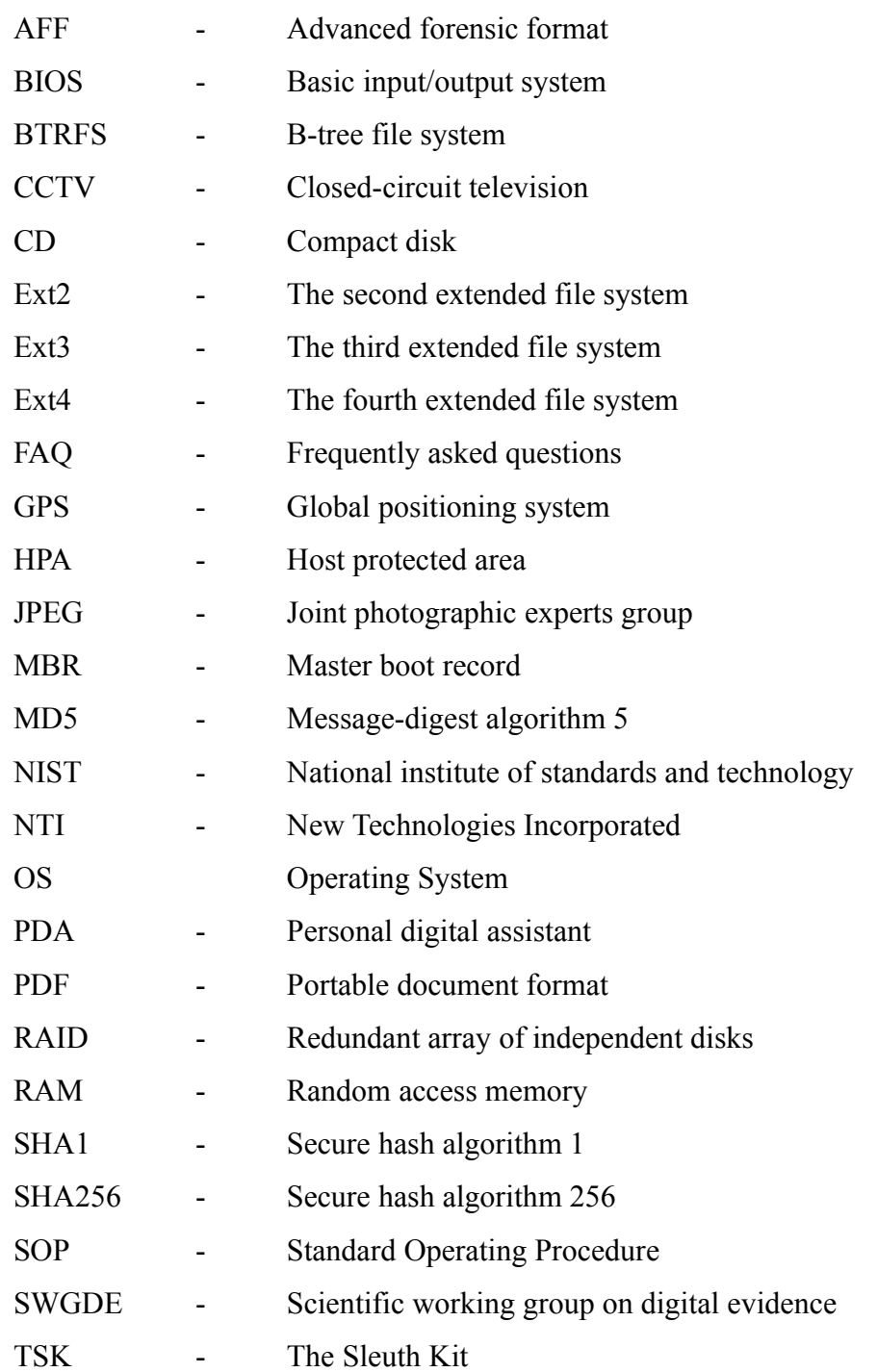

## **LIST OF APPENDICES**

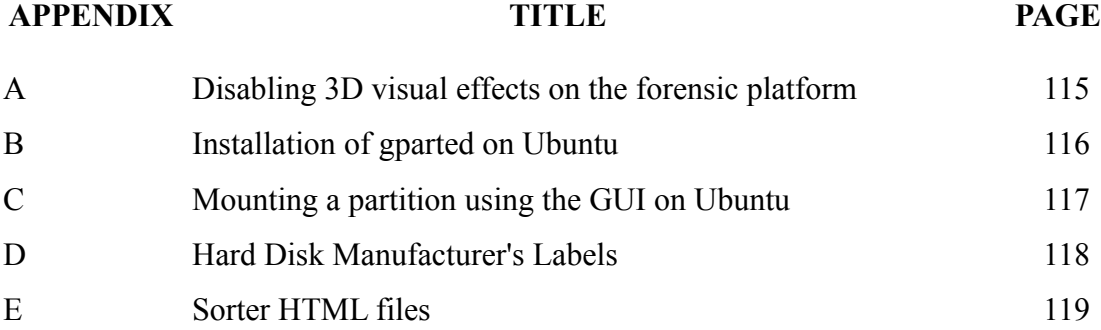

## **CHAPTER 1**

#### **INTRODUCTION**

This chapter will give an overview of the problem statement that lead to this project. It will also set the course of work by defining the objectives and scope.

### **1.1 Preface**

There is increasing dependance on utilizing digital technology to perform daily activities. Despite their popularity, computers by virtue of their design have a very complicated structure. These powerful devices went through decades of development for the purpose of making them usable for the nonspecialist. Layer after layer of abstraction has been added to their functionally in order to hide the complexity that lies within. Consequently, many people are not aware of the inner workings of these devices that they heavily rely upon.

Computers are often used as a tool to commit or facilitate crime. Ironically this is meant to do away with conventional methods of record keeping. Notepads can easily be lost and become valuable evidence in legal proceedings. Electronic gadgets are seen to be more discreet in regards to their contents. In reality, this is merely a misconception. Computing devices are capable of maintaining traces of their usage as much as, if not more than, physical fingerprints and DNA.

#### **1.2 Digital Forensics**

Digital or computer forensics is a relatively new field under computer science (Jones and Valli, 2009). The drive behind its recent popularity is mainly the global adoption of digital technologies.

"Computer forensics involves the preservation, identification, extraction, documentation and interpretation of computer media for evidentiary and/or root cause analysis".

(Kruse and Heiser, 2002:1)

The science of computer forensics is concerned with understanding the core functionality of software and hardware for the purpose of tracking the flow of data, of evidentiary value, within these systems. Any software or hardware that could be used as part of an end user computational platform is subject to forensic scientific inquiry. Research in this field might occasionally give popular platforms priority but this is not to be taken as a limiting boundary.

## **1.3 Linux**

Linux is an open source operating system that was initially coded in 1991. According to Shelly and Vermaat (2009), Linux is one of the faster growing operating systems.

"Over the past years, Linux has grown from an operating system used primarily by computer techies who disliked Microsoft to a widely accepted operating system with strong support from mainstream companies, such as IBM, HP, Dell and Novell"

(Morley, 2008:209).

"Oracle database 11g was developed on the Linux platform, and that's why the Linux based version was the first to be released for production use. Oracle has certified and supports Red Hat Enterprise Linux AS and ES (either the 4.0 or the 5.0 version), SUSE LINUX Enterprise Server 10, Asianux 2 and 3, and the Enterprise Linux versions 4 and 5."

(Alapati, 2008:44)

Even as a personal operating system, Linux has achieved huge visibility. Currently IBM, Intel and Oracle are amongst the top ten contributors to the Linux Kernel (The Linux Foundation, 2009). The following are some market indicators on the increasing popularity of this platform:

- 1. In France, the French Parliament (Guillemin, 2006) and the National Police Force (Paul, 2009a) have migrated to Ubuntu Linux. The latter's complete migration covering 90.000 workstations is planned to finish by 2015.
- 2. The Andalusian Regional Government, Spain, has implemented 220,000 Ubuntu-based workstations in more than 2,000 schools throughout the region (Canonical Ltd., 2009).
- 3. Wikimedia, the organization behind the Wikipedia site runs Ubuntu exclusively on all of its 300 plus servers (Paul, 2008).
- 4. Amazon the online seller runs entirely on Linux (Shankland, 2004).
- 5. The Chicago Mercantile Exchange, an American financial and commodity derivative exchange uses Linux entirely on all its platforms (Paul, 2009b).

A thorough examination of these points will reveal a clear indication that the Linux user base is likely going to expand. Current market share is vaguely estimated to be somewhere in the range of one to two percent. The adoption examples given above can point to the growth rate. Numerous other examples exist but normally these aren't officially announced in a measurable manner. These transitions are ordinary measures in IT departments and hardly necessitate the intervention of the media. Nevertheless unofficial growth rate estimates are between fifty to a hundred percent annually. This expectation carries the possibility of substantial market presence within a few years.

For an operating system to be of forensic value, it should provide a few capabilities. The following list gives some of these capabilities that were originally stated by Mandia (2003):

- Supports a wide variety of file systems.
- Recovers file slack and unallocated space.
- Provides an efficient, effective and accurate undelete utility.
- Provides keyword search capabilities.
- Performs all functions in a read-only state on the file system being processed.
- Provides extensive auditing and logging of all forensic activities.
- Provides for data validation and integrity.

## **1.4 Forensic Role of the Hard Disk**

As stated earlier, the arsenal of forensic practitioners should include all the necessary skills and tools to counter any forensic situation. This includes the ability to deal with all types of operating systems, software, hardware and hardware configurations such as RAID, clusters and server setups.

Personal computers and laptops are clearly two of the most widely used computer equipment. In these devices, the hard disk is the most valuable component for a forensic investigation. The reason is that this component is, generally, where most evidence can be found.

### **1.5 The Problem Background**

As stated earlier forensic science is a field that is constantly developing in order to cover the many domains which the information technology industry is producing. This growth in addition to the increase of complexity in both hardware and software will eventually lead to the emergence of specializations within this field. Specialization is a strategy for dealing with complexity. Not only does it minimize the required analytical load on individuals but it can also improve the quality of their work. This also applies to the forensic science and practice. As a matter of fact, this trend has already started to emerge in the forensic practice. For example, it is noticeable that commercial forensic services providers usually have teams with each member specializing in a certain field within this domain such as storage devices, network and RAM. In fact, expensive professionals such as RAM analysis experts are usually outsourced when necessary and not employed. Some of the interesting and newly emerging specializations include satellite forensics, GPS forensics and even pdf document forensics.

The move towards specialization is also apparent in publications of some of the most prominent standardization bodies in the field. The National Institute of Standards and Technology, for example, has a guideline on PDA forensics. The Scientific Working Group on Digital Evidence has a guideline for peer to peer file sharing technologies. Nevertheless, despite the importance of guidelines in educating forensic practitioners and also maintaining quality at the workspace a recognized publication for dealing, specifically, with a hard disk of a Linux installation does not seem to exist. Reasons for this may include the rarity of finding such a device but the above mentioned indicators seem to show that this is not likely to remain the situation for long.

### **1.6 Objectives**

The project has the following objectives:

1. To review the existing official guidelines that relate to a forensic hard disk investigation.

- 2. To demonstrate the use of tools that are needed to perform the investigative processes using the latest Ubuntu Linux distribution as a forensic platform and as a target platform.
- 3. To outline the general procedures for the hard disk investigation of a Linux target system utilizing the introduced tools.

## **1.7 Scope**

This project basically revolves around the forensic handling of hard disk that has a Linux operating system installed. It focuses on data searches and extraction. The practical examples and experiments given will all be run on the Ubuntu Linux distribution as a target system in a postmortem analysis. Ubuntu Linux will also be the forensic platform that is mostly used. Details of live acquisitions will not be discussed. The procedures will be restricted to the use of open source tools either from the core Linux utilities or separate specialized tools. Legal issues will not be dealt with as a primary focus but might be mentioned if a procedure has very direct implications on the legal value of evidence. The focus is mainly on the volume and file system levels. Application level data such as specific application formats, SWAP and database data will not be dealt with. RAM and network forensics lie out of the scope of this project.

The main focus is on extraction techniques. Therefore, high level analysis components such as allocation strategies and event reconstruction will not be covered.

The following figure is from Carrier (2005). It very clearly depicts the areas of forensic digital investigation. Based on this diagram, the focus in this project will be on volumes and file systems only.

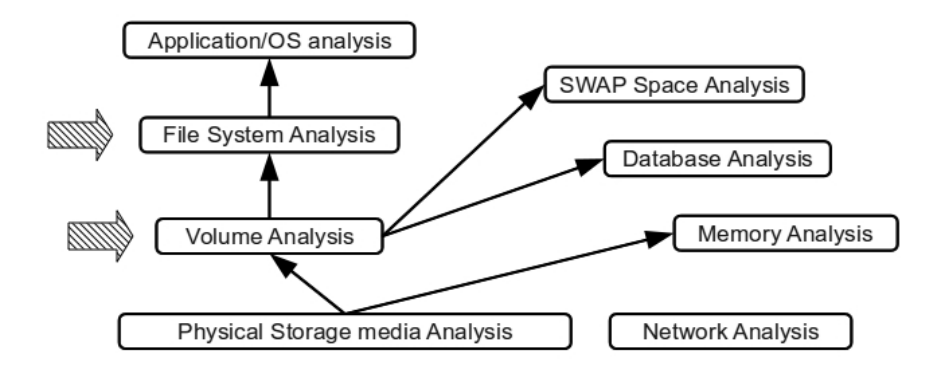

**Figure 1.1** Layers of analysis based on design of digital data

## **1.8 Project Aim**

The aim of this project, eventually, is to set the path for standardizing forensic examinations of Linux systems. This might be the future development of guidelines and SOPs that facilitate the task of a forensic practitioner when investigating a hard disk of a Linux operating system.

The tools used in this work are not the most sophisticated. In fact, most of the used tools are simple single task applications. The purpose of using such tools is to gain a better understanding of the underlying concepts rather than just accomplishing a certain task. A deeper understanding of the core principals of digital forensics will always be a merit for the digital investigator. Moreover, the project aims at having some academic value that might promote further research on the topic. Highly skilled forensic practitioners are not simply end users of sophisticated software but rather fully comprehend the fundamentals of computer functionality in regards to their domain.

#### **1.9 Requirements**

The experiments for this project were conducted on one dedicated personal computer with the following specifications:

- 1. Intel Pentium(R) Dual-Core Processor E5200 with 2.5 GHz frequency and 2 MB L2 Cache.
- 2. Intel DG35EC motherboard.
- 3. 4 GB DDR2 RAM.
- 4. 2 Western Digital hard disks 320 GB on /dev/sda and /dev/sdb. The /sda was where the forensic platforms were installed. The former was a storage space of the forensic images.
- 5. 2 Maxtor hard disks 40 GB on /dev/sdc and /dev/sdd. These hard disks were used to install the target operating system that were forensically investigated.
- 6. All installations for the forensic platforms and the target machines were Ubuntu Linux 9.10 amd-64 bit versions. The file systems were either Ext2 or Ext3 depending on the experiment.